Title stata.com

**sleep** — Pause for a specified time

Description Syntax

Remarks and examples

## **Description**

sleep tells Stata to pause for # ms before continuing with the next command.

## **Syntax**

sleep #

where # is the number of milliseconds (1,000 ms = 1 second).

## Remarks and examples

stata.com

Use sleep when you want Stata to wait for some amount of time before executing the next command.

. sleep 10000

pauses Stata for 10 seconds.

Stata, Stata Press, and Mata are registered trademarks of StataCorp LLC. Stata and Stata Press are registered trademarks with the World Intellectual Property Organization of the United Nations. StataNow and NetCourseNow are trademarks of StataCorp LLC. Other brand and product names are registered trademarks or trademarks of their respective companies. Copyright © 1985–2023 StataCorp LLC, College Station, TX, USA. All rights reserved.

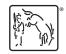

For suggested citations, see the FAQ on citing Stata documentation.